## **Amelie Probst**

## Emotionalisierungen im Nachrichtenjournalismus. Eine linguistische Analyse der ZEIT ONLINE in Python

**Studienarbeit** 

Ø  $\mathbf N$  $G, R$ 

# **BEI GRIN MACHT SICH IHR WISSEN BEZAHLT**

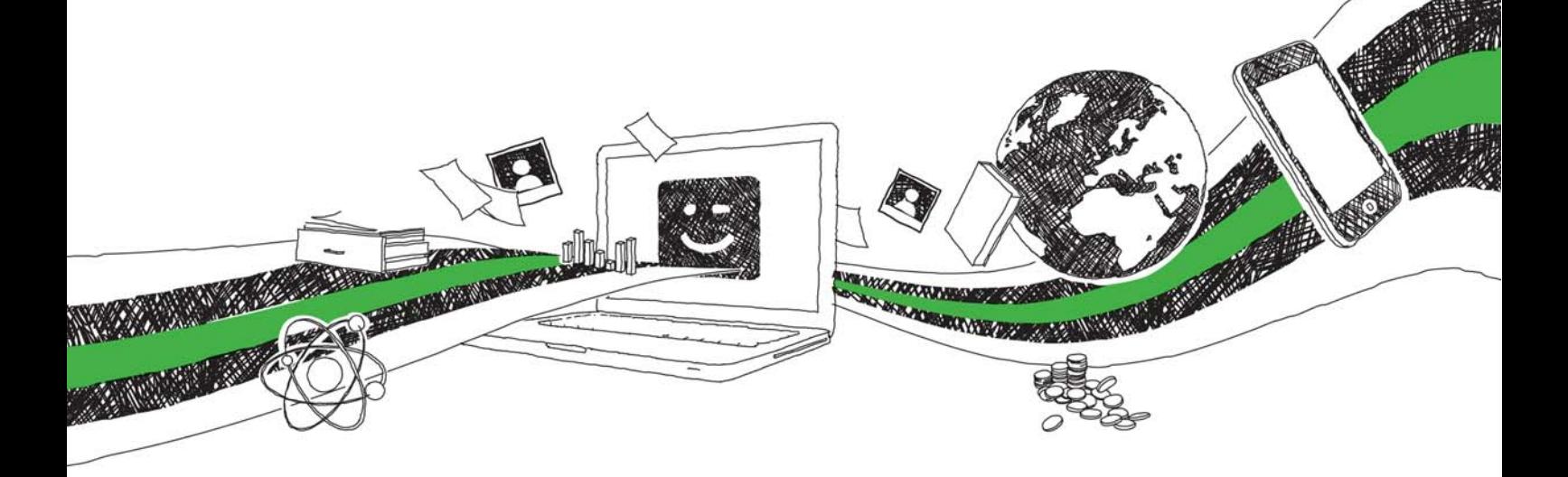

- Wir veröffentlichen Ihre Hausarbeit, Bachelor- und Masterarbeit
- Ihr eigenes eBook und Buch weltweit in allen wichtigen Shops
- Verdienen Sie an jedem Verkauf

## Jetzt bei www.GRIN.com hochladen und kostenlos publizieren

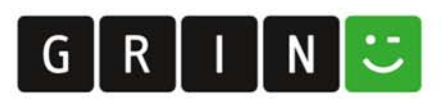

## **Bibliografische Information der Deutschen Nationalbibliothek:**

Die Deutsche Bibliothek verzeichnet diese Publikation in der Deutschen Nationalbibliografie: detaillierte bibliografische Daten sind im Internet über http://dnb.dnb.de/abrufbar.

Dieses Werk sowie alle darin enthaltenen einzelnen Beiträge und Abbildungen sind urheberrechtlich geschützt. Jede Verwertung, die nicht ausdrücklich vom Urheberrechtsschutz zugelassen ist, bedarf der vorherigen Zustimmung des Verlages. Das gilt insbesondere für Vervielfältigungen, Bearbeitungen, Übersetzungen, Mikroverfilmungen, Auswertungen durch Datenbanken und für die Einspeicherung und Verarbeitung in elektronische Systeme. Alle Rechte, auch die des auszugsweisen Nachdrucks, der fotomechanischen Wiedergabe (einschließlich Mikrokopie) sowie der Auswertung durch Datenbanken oder ähnliche Einrichtungen, vorbehalten.

#### Impressum:

Copyright © 2020 GRIN Verlag ISBN: 9783346346711

Dieses Buch bei GRIN:

## **Amelie Probst**

## Emotionalisierungen im Nachrichtenjournalismus. Eine linguistische Analyse der ZEIT ONLINE in Python

### **GRIN - Your knowledge has value**

Der GRIN Verlag publiziert seit 1998 wissenschaftliche Arbeiten von Studenten, Hochschullehrern und anderen Akademikern als eBook und gedrucktes Buch. Die Verlagswebsite www.grin.com ist die ideale Plattform zur Veröffentlichung von Hausarbeiten, Abschlussarbeiten, wissenschaftlichen Aufsätzen, Dissertationen und Fachbüchern.

### **Besuchen Sie uns im Internet:**

http://www.grin.com/ http://www.facebook.com/grincom http://www.twitter.com/grin\_com

#### **Universität Trier**

Fachbereich II - Computerlinguistik und Digital Humanities

Vorlesung: Programmieren 1: Textprozessieren

Hausarbeit zum Abschluss des Moduls MA2DHU1009: "Programmieren 1: Textprozessieren"

"Emotionalisierungen im Nachrichtenjournalismus

- Eine linguistische Analyse der ZEIT ONLINE in Python"

Abgabedatum: 31.10.2020

Verfasserin: Amelie Probst

## Inhaltsverzeichnis

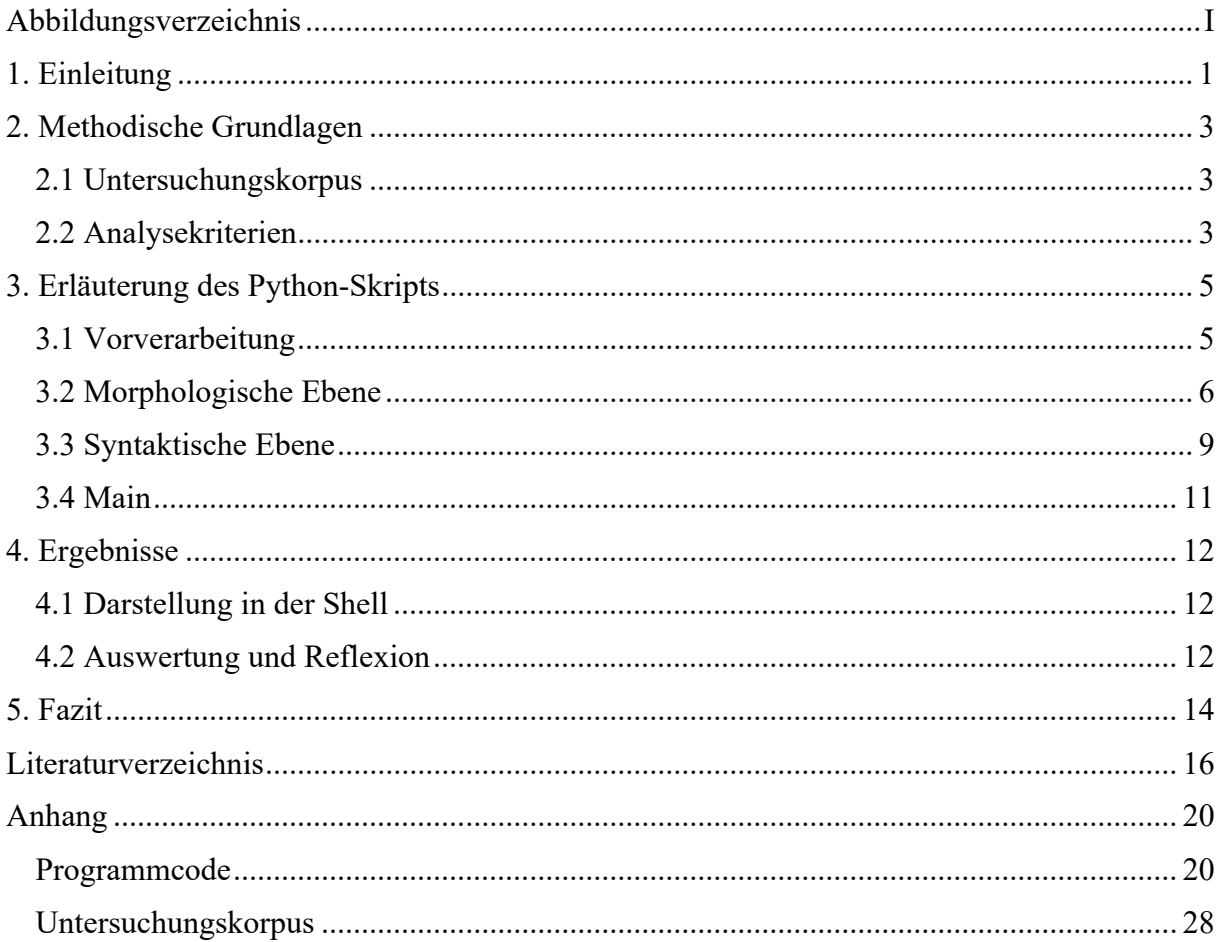

## Abbildungsverzeichnis

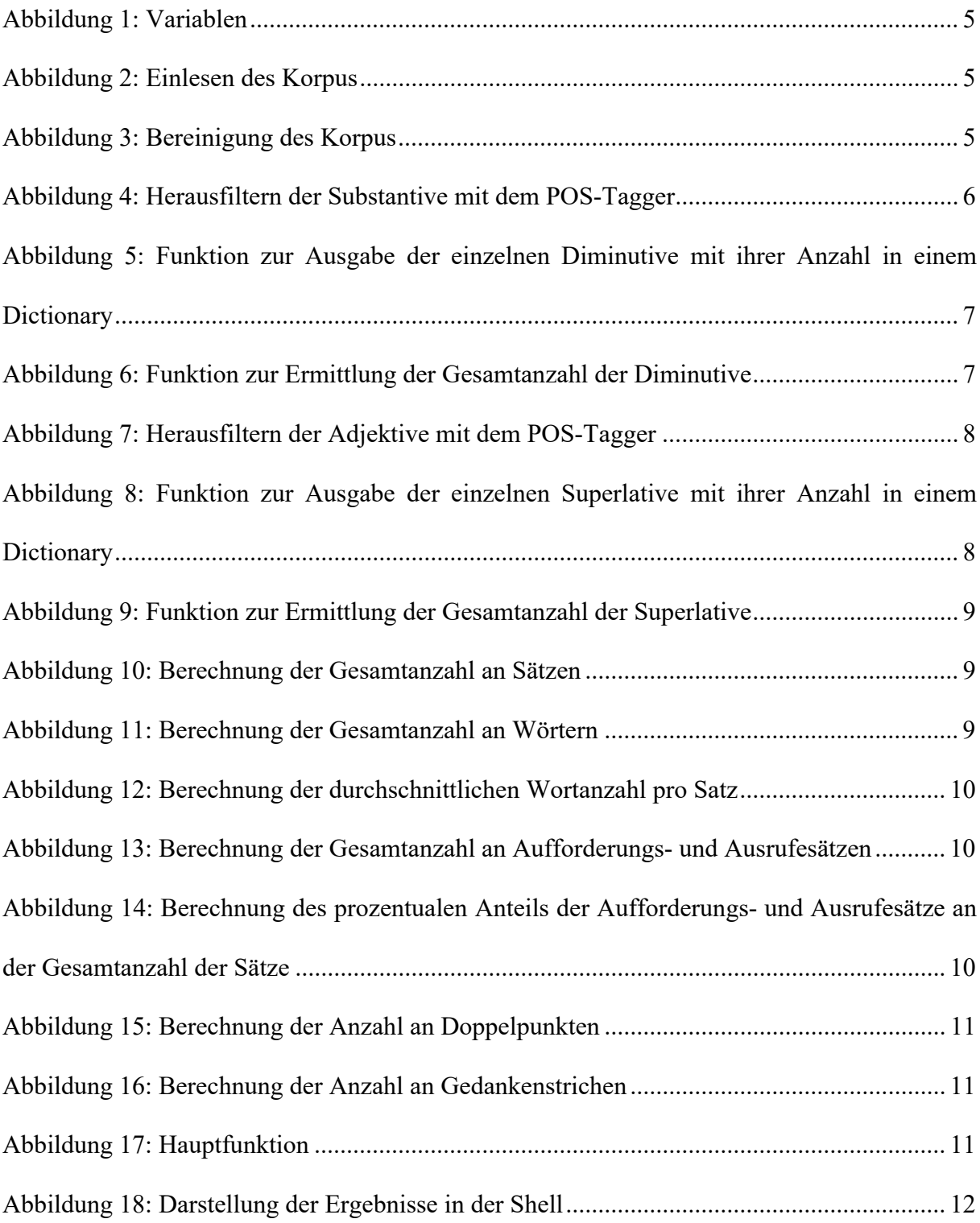